WWW.ps.bam.de/Fg75/10L/L75g00NA.TXT/ .PS, Seite 1/198; FRS12\_95, L\*=20\_95 -6 -8 N: Keine Ausgabe-Linearisierung (OL) in Datei (F), Startup (S), Gerät (D)

-8

C

-6

BAM-Registrierung: 20081001-Fg75/10L/L75g00NA.TXT/ .PS

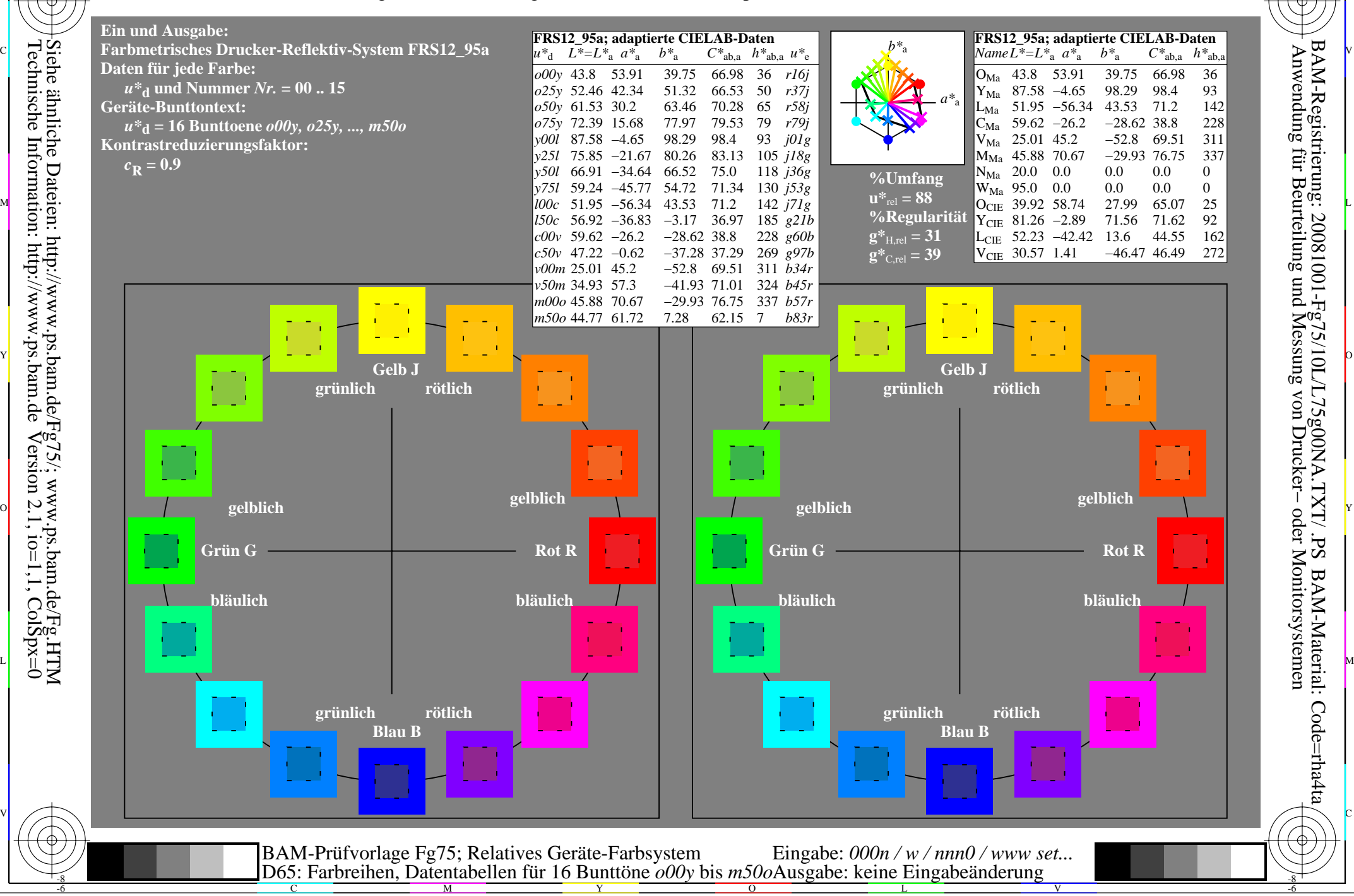

WWW.ps.bam.de/Fg75/10L/L75g00NA.TXT/ .PS, Seite 19/198; FRS12\_95, L\*=20\_95 -6 -8 N: Keine Ausgabe-Linearisierung (OL) in Datei (F), Startup (S), Gerät (D)

C

-6

BAM-Registrierung: 20081001-Fg75/10L/L75g00NA.TXT/ .PS

BAM-Material: Code=rha4ta

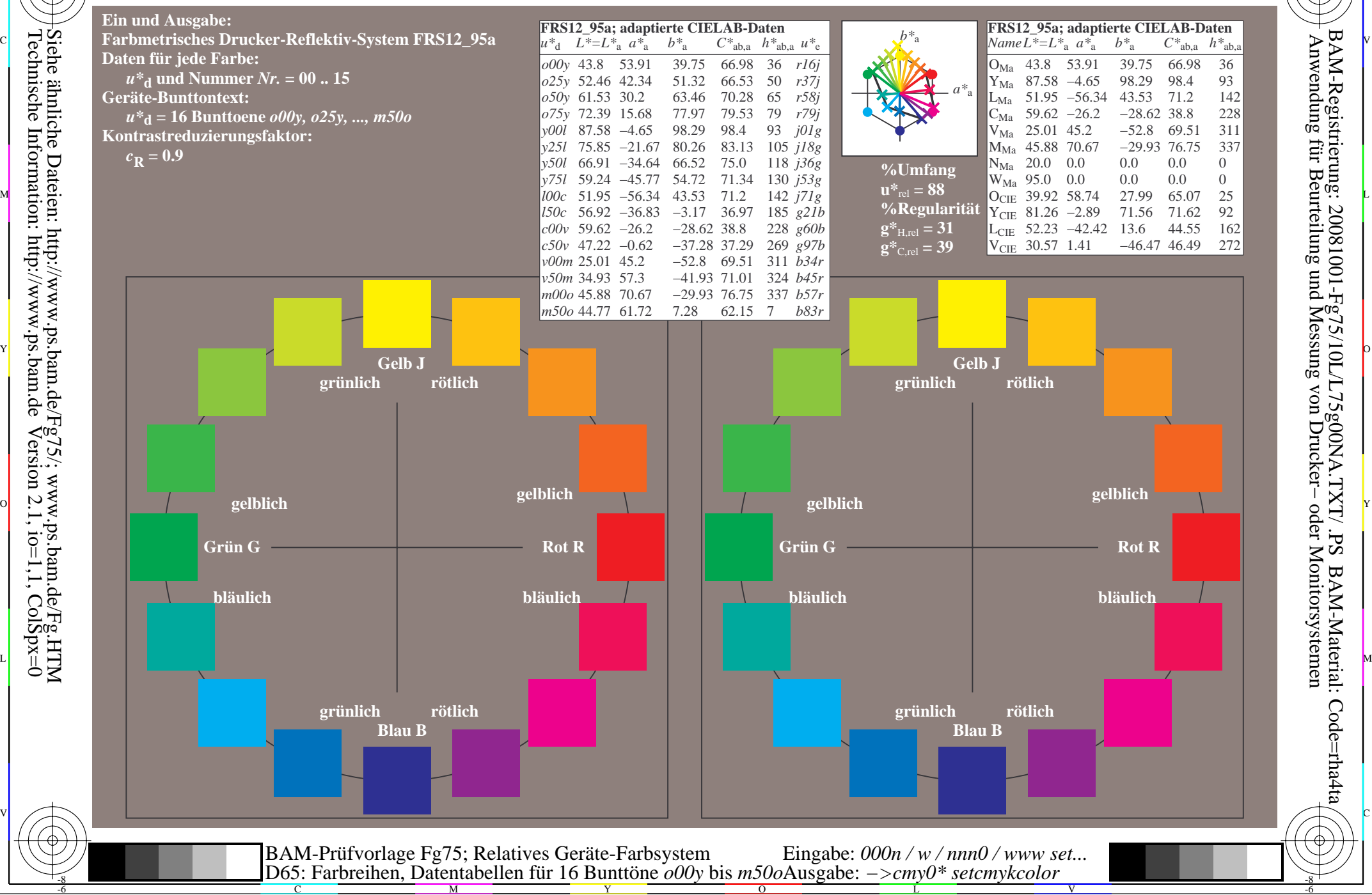

-8

www.ps.bam.de/Fg75/10L/L75g00NA.TXT/.PS, Seite 37/198; FRS12\_95, L\*=20\_95 N: Keine Ausgabe-Linearisierung (OL) in Datei (F), Startup (S), Gerät (D)

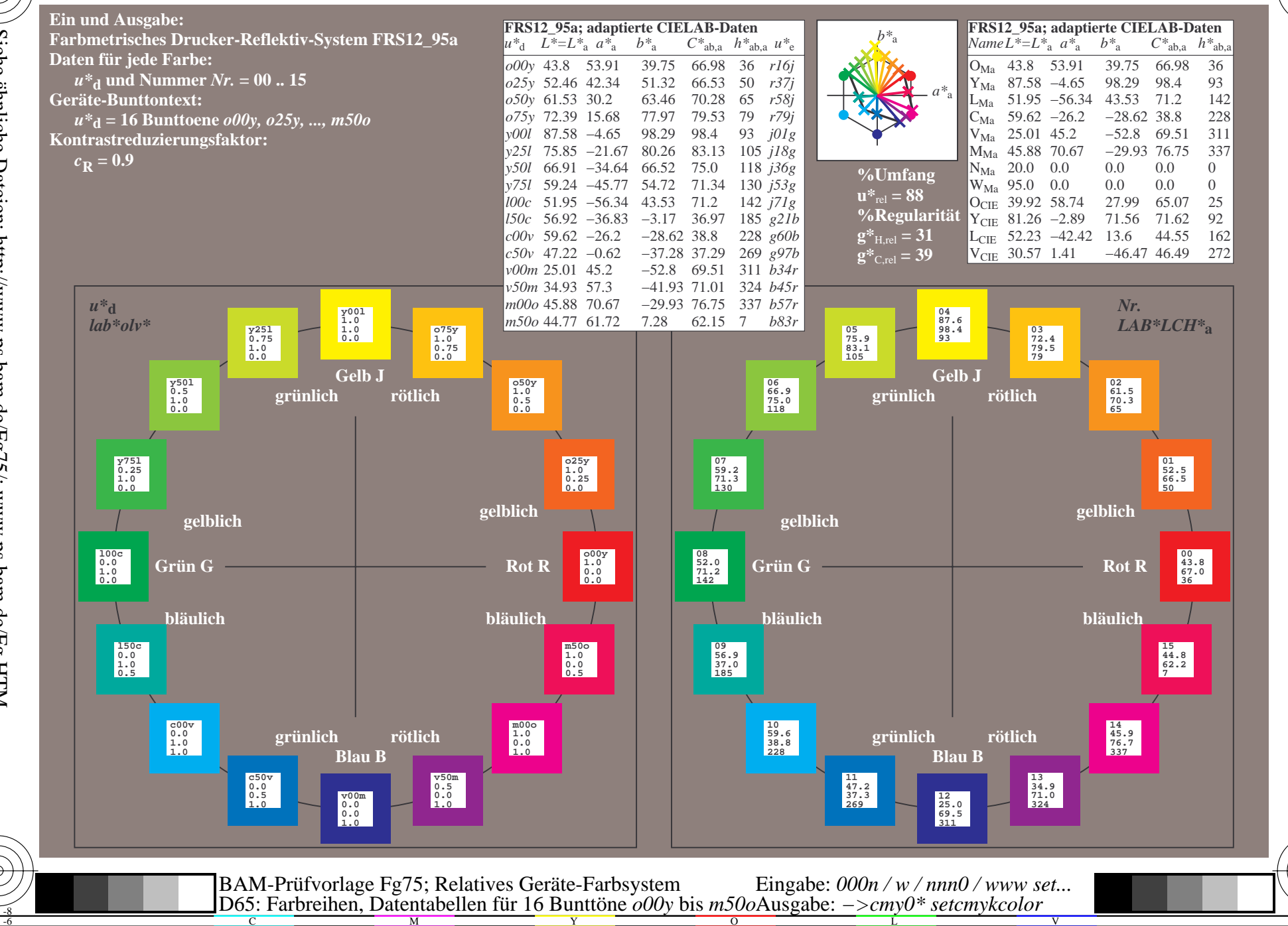

BAM-Registrierung: 20081001-Fg75/10L/L75g00NA.TXT/.PS<br>Amwendung für Beurteilung und Messung von Drucker- oder N

oder Monitorsystemen

www.ps.bam.de/Fg75/10L/L75g00NA.TXT/.PS, Seite 55/198; FRS12\_95, L\*=20\_95 N: Keine Ausgabe-Linearisierung (OL) in Datei (F), Startup (S), Gerät (D)

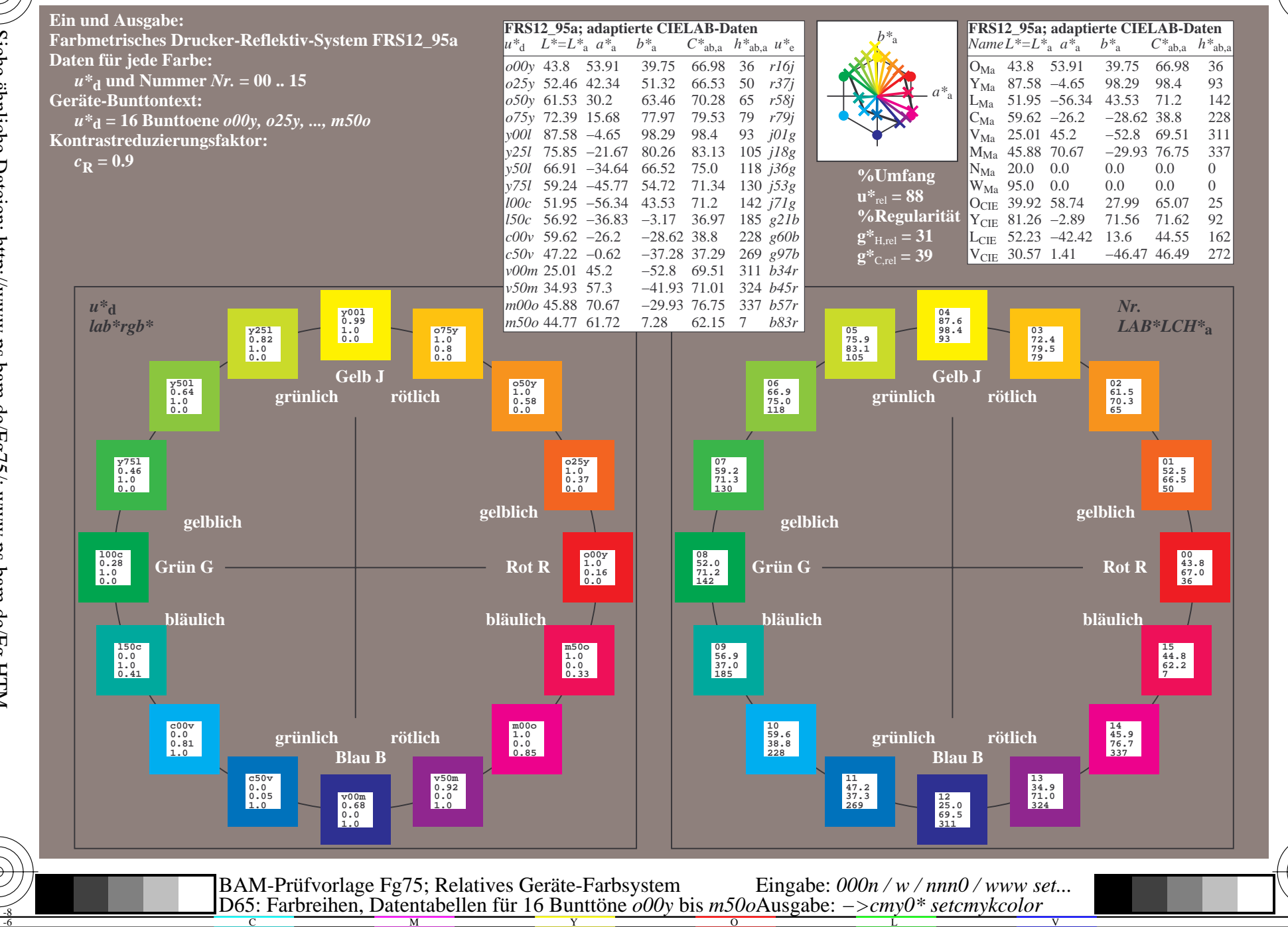

BAM-Registrierung: 20081001-Fg75/10L/L75g00NA.TXT/.PS<br>Amwendung für Beurteilung und Messung von Drucker- oder N

oder Monitorsystemen

www.ps.bam.de/Fg75/10L/L75g00NA.TXT/.PS, Seite 73/198; FRS12\_95, L\*=20\_95 N: Keine Ausgabe-Linearisierung (OL) in Datei (F), Startup (S), Gerät (D)

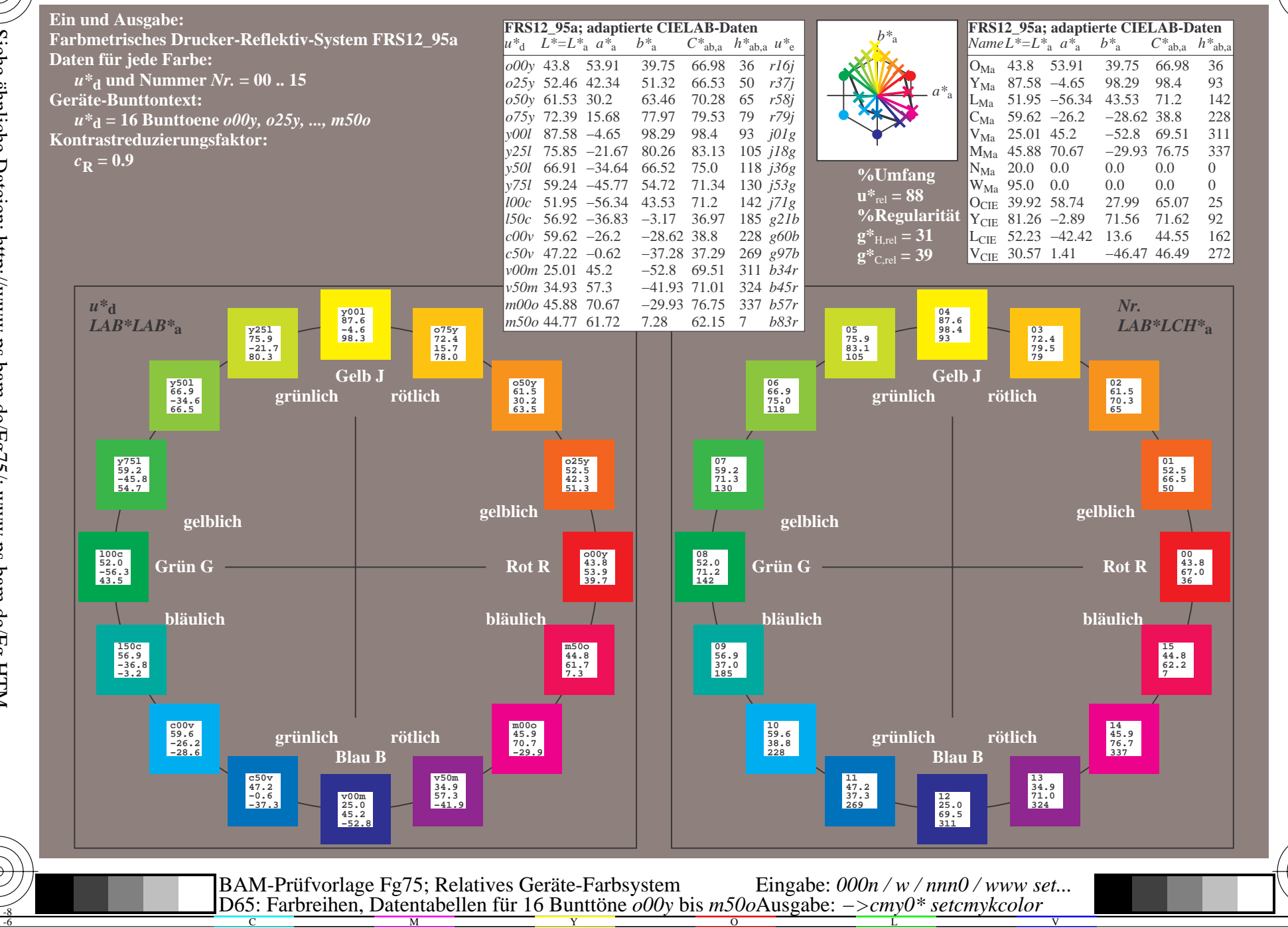

BAM-Registrierung: 20081001-Fg75/10L/L75g00NA.TXT/.PS<br>Anwendung für Beurteilung und Messung von Drucker- oder N

oder Monitorsystemen

www.ps.bam.de/Fg75/10L/L75g00NA.TXT/.PS, Seite 91/198; FRS12\_95, L\*=20\_95 N: Keine Ausgabe-Linearisierung (OL) in Datei (F), Startup (S), Gerät (D)

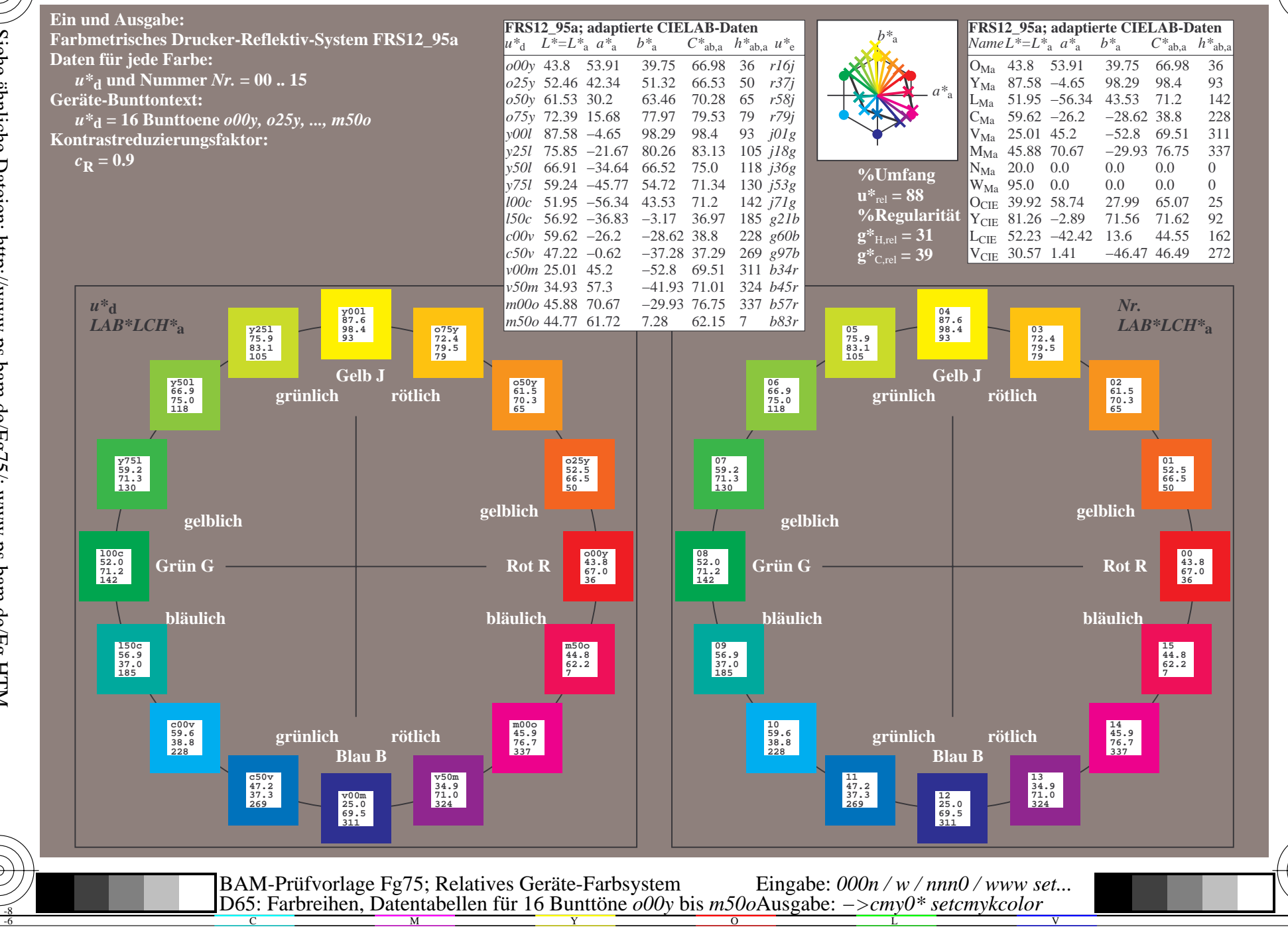

BAM-Registrierung: 20081001-Fg75/10L/L75g00NA.TXT/.PS<br>Amwendung für Beurteilung und Messung von Drucker- oder N

oder Monitorsystemen

www.ps.bam.de/Fg75/10L/L75g00NA.TXT/.PS, Seite 109/198; FRS12\_95, L\*=20\_95 N: Keine Ausgabe-Linearisierung (OL) in Datei (F), Startup (S), Gerät (D)

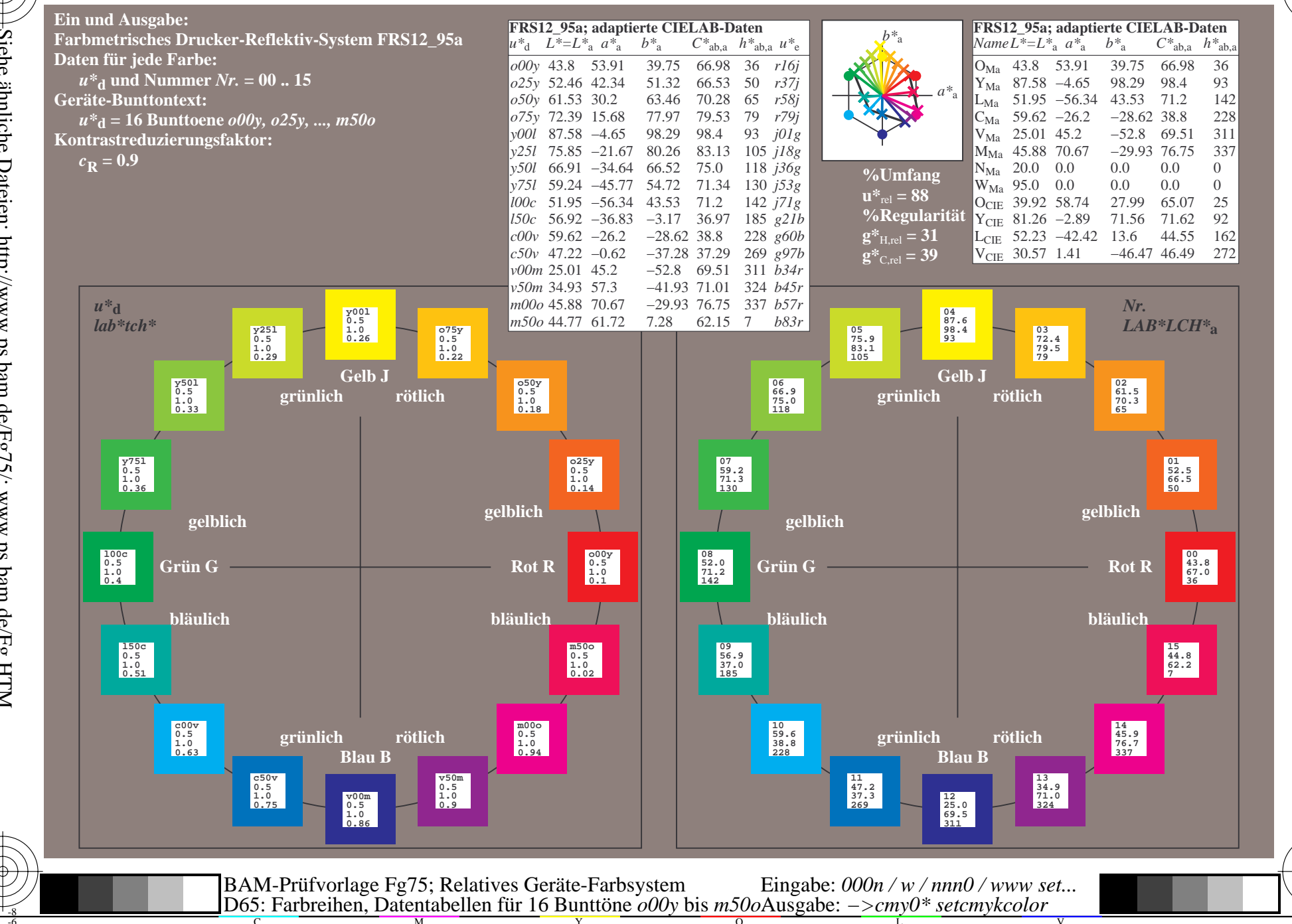

BAM-Registrierung: 20081001-Fg75/10L/L75g00NA.TXT/.PS<br>Amwendung für Beurteilung und Messung von Drucker- oder N

oder Monitorsystemen

WWW.ps.bam.de/Fg75/10L/L75g00NA.TXT/ .PS, Seite 127/198; FRS12\_95, L\*=20\_95 -6 -8 N: Keine Ausgabe-Linearisierung (OL) in Datei (F), Startup (S), Gerät (D)

C

-6

BAM-Material: Code=rha4ta

-6

Anwendung für Beurteilung und Messung von Drucker− oder Monitorsystemen

BAM-Registrierung: 20081001-Fg75/10L/L75g00NA.TXT/ .PS

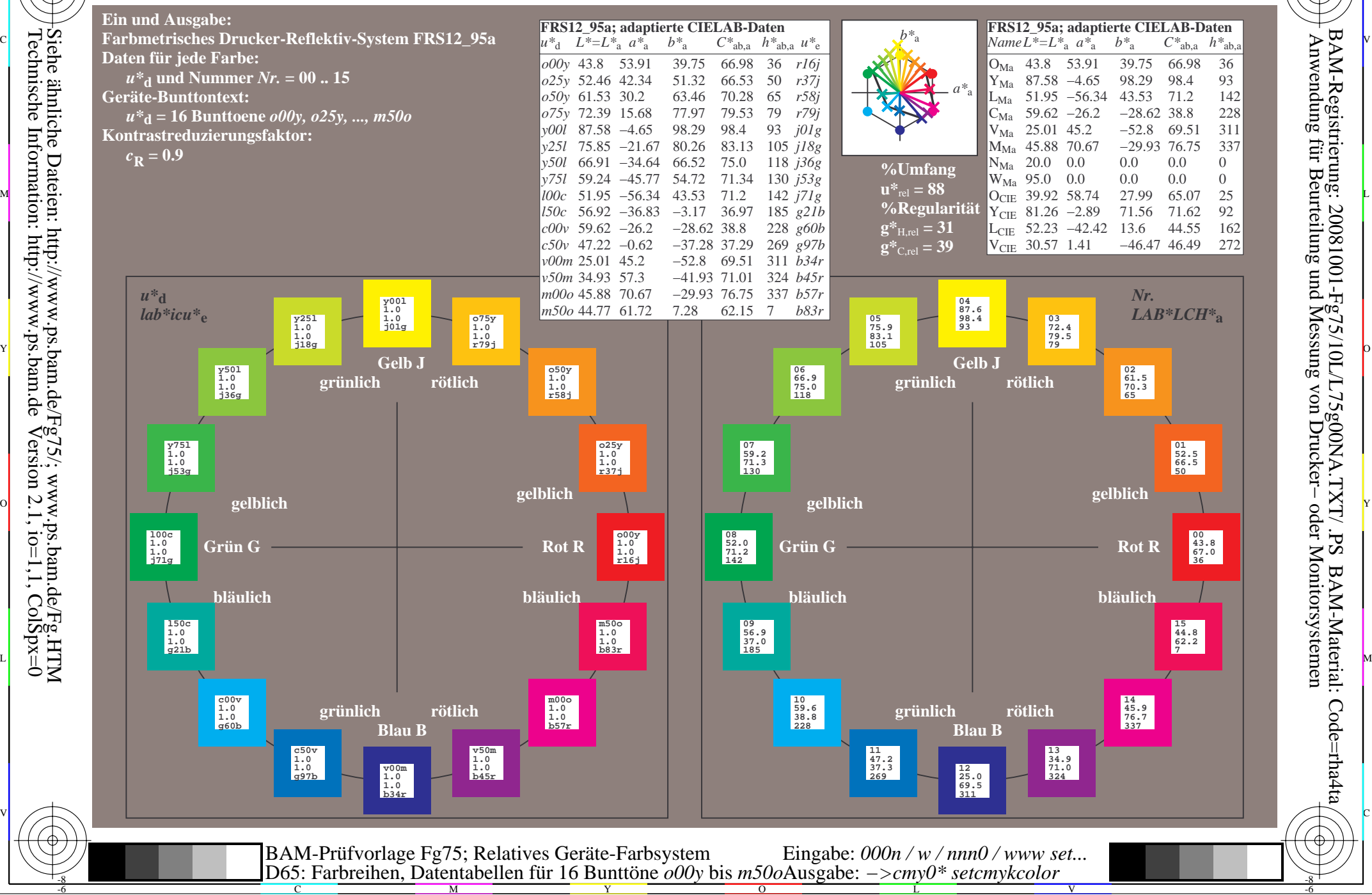

-8

www.ps.bam.de/Fg75/10L/L75g00NA.TXT/.PS, Seite 145/198; FRS12\_95, L\*=20\_95 N: Keine Ausgabe-Linearisierung (OL) in Datei (F), Startup (S), Gerät (D)

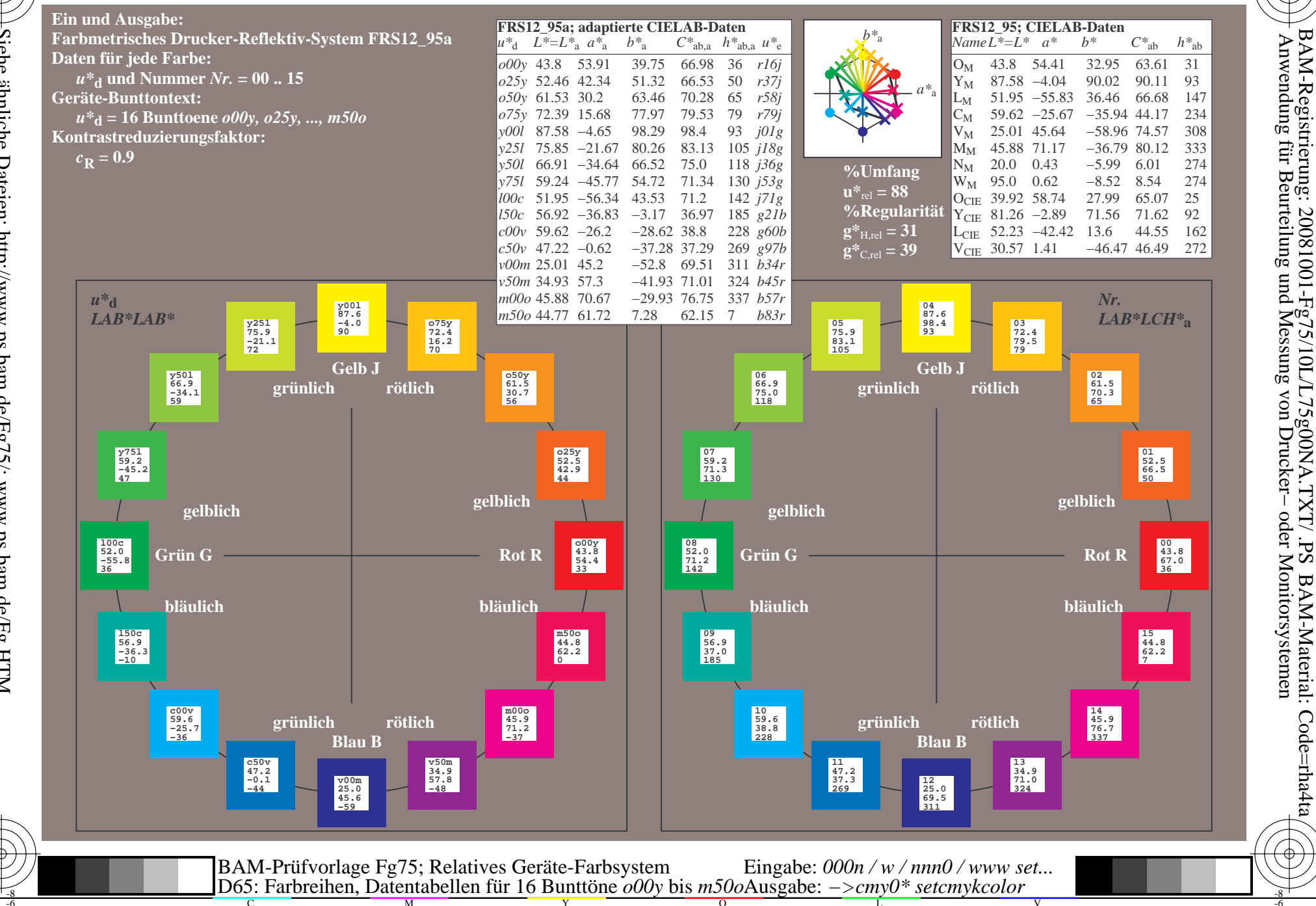

BAM-Material: Code=rha4ta

Siehe ähnliche Dateien: http://www.ps.bam.de/Fg75/; www.ps.bam.de/Fg.HTM<br>Technische Information: http://www.ps.bam.de Version 2.1, io=1,1, ColSpx=0

WWW.ps.bam.de/Fg75/10L/L75g00NA.TXT/.PS, Seite 163/198; FRS12\_95, L\*=20\_95 -6 -8 N: Keine Ausgabe-Linearisierung (OL) in Datei (F), Startup (S), Gerät (D)

C

-6

BAM-Registrierung: 20081001-Fg75/10L/L75g00NA.TXT/ .PS

BAM-Material: Code=rha4ta

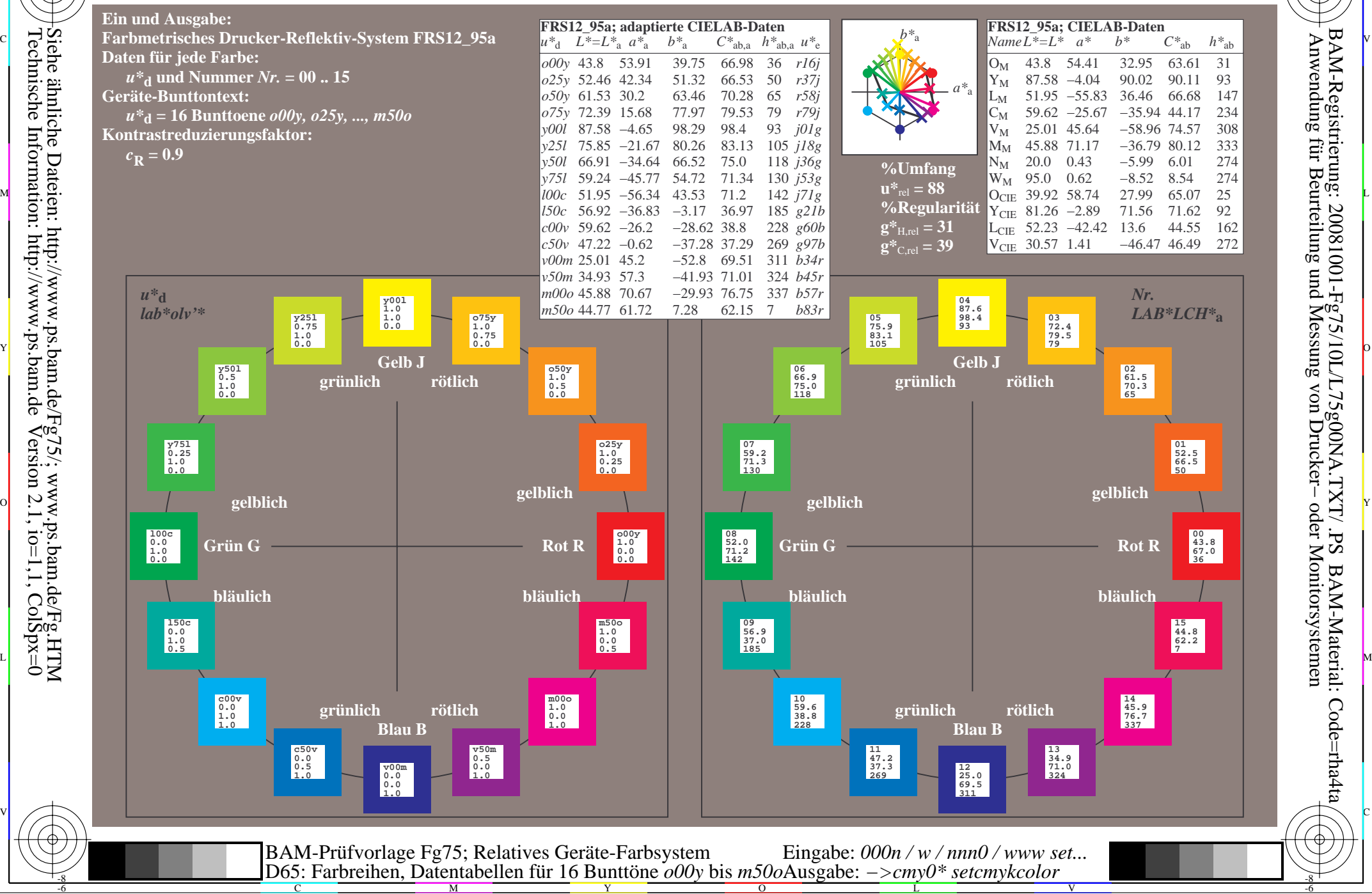

-8

WWW.ps.bam.de/Fg75/10L/L75g00NA.TXT/.PS, Seite 181/198; FRS12\_95, L\*=20\_95 -6 -8 N: Keine Ausgabe-Linearisierung (OL) in Datei (F), Startup (S), Gerät (D)

-8

C

-6

BAM-Registrierung: 20081001-Fg75/10L/L75g00NA.TXT/ .PS

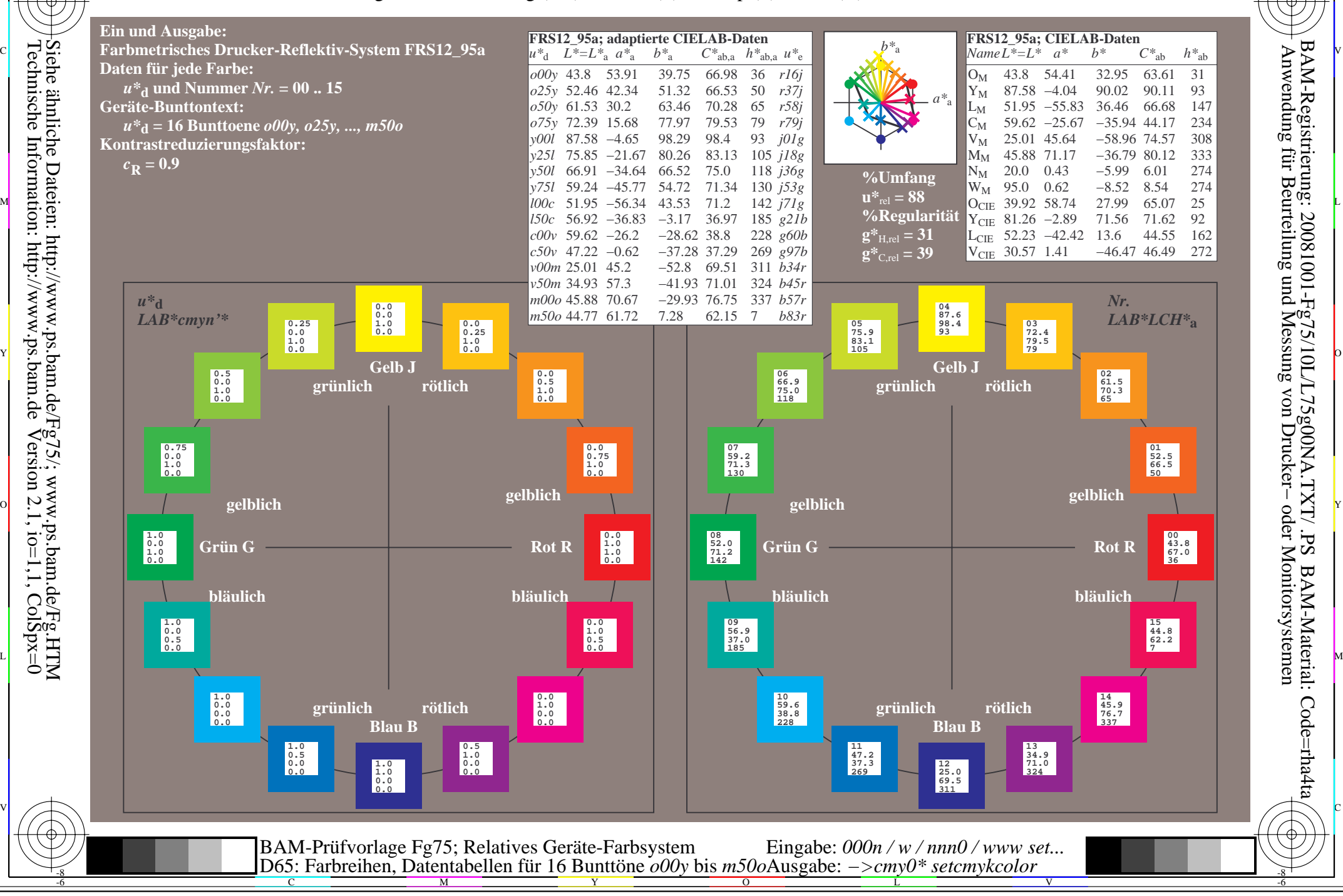